## **Raspberry Pi Leaf Majsterkowo.pl**

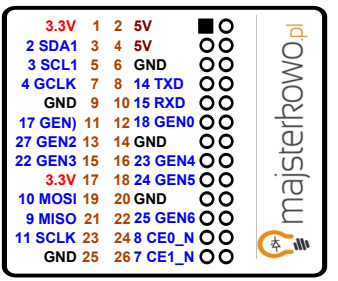

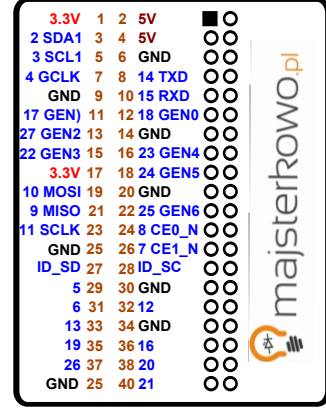

**Instrukcja: 1. 2.Wytnij 3. 4. 5. Używaj Nałóż na GPIO Szpilka przedziuraw dziurki Wydrukuj**